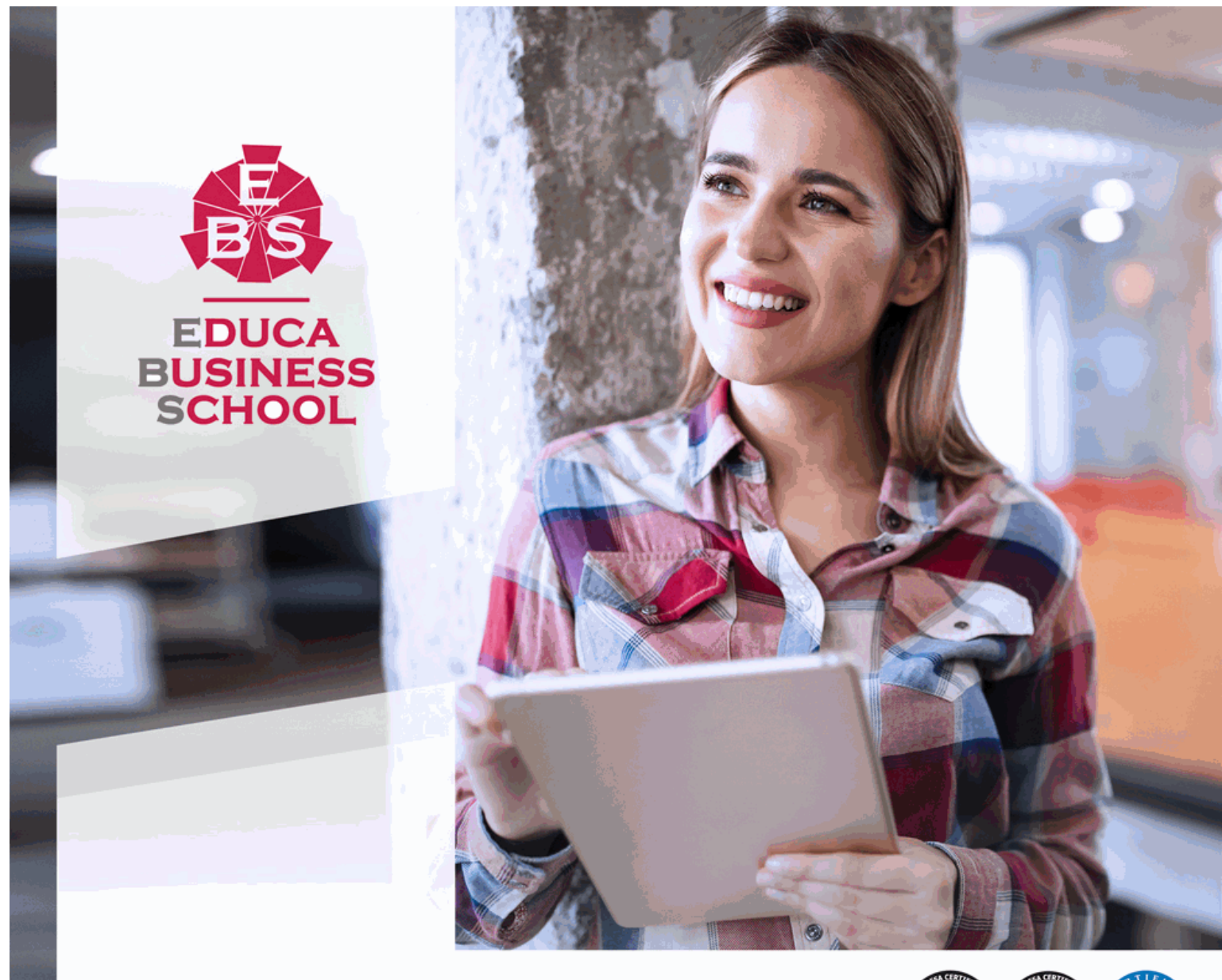

Titulación certificada por EDUCA BUSINESS SCHOOL

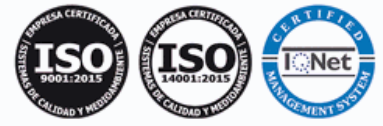

# Maestría Internacional en Youtuber Profesional

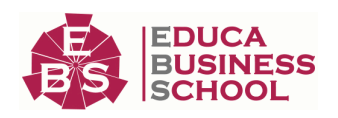

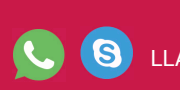

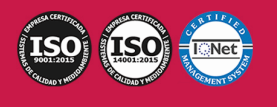

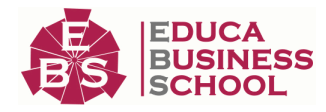

# **Educa Business** Formación Online

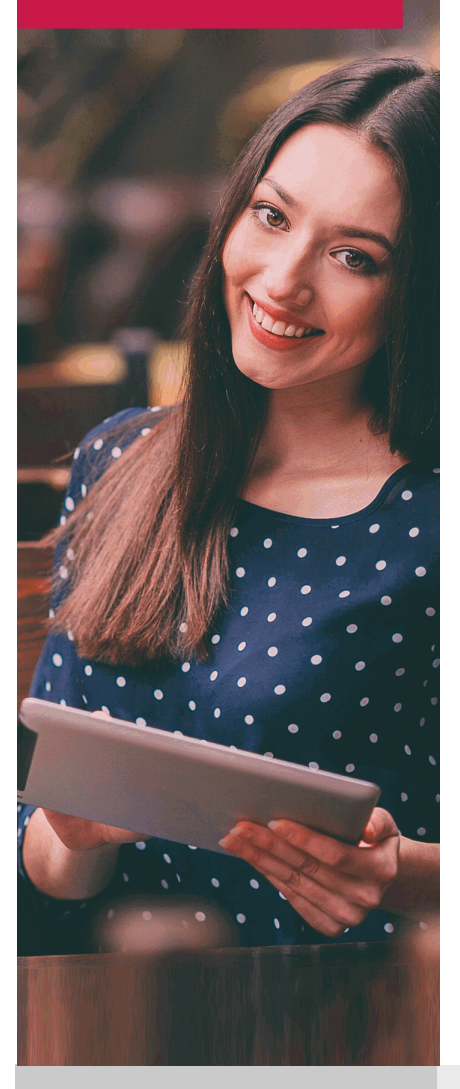

Años de experiencia avalan el trabajo docente desarrollado en Educa, basándose en una metodología completamente a la vanguardia educativa

# SOBRE EDUCA

Educa Business School es una Escuela de Negocios Virtual, con reconocimiento oficial, acreditada para impartir formación superior de postgrado, (como formación complementaria y formación para el empleo), a través de cursos universitarios online y cursos / másteres online con título propio.

# NOS COMPROMETEMOS CON LA CALIDAD

Educa Business School es miembro de pleno derecho en la Comisión Internacional de Educación a Distancia, (con estatuto consultivo de categoría especial del Consejo Económico y Social de NACIONES UNIDAS), y cuenta con el Certificado de Calidad de la Asociación Española de Normalización y Certificación (AENOR) de acuerdo a la normativa ISO 9001, mediante la cual se Certifican en Calidad todas las acciones

Los contenidos didácticos de Educa están elaborados, por tanto, bajo los parámetros de formación actual, teniendo en cuenta un sistema innovador con tutoría personalizada.

Como centro autorizado para la impartición de formación continua para personal trabajador, los cursos de Educa pueden bonificarse, además de ofrecer un amplio catálogo de cursos homologados y baremables en Oposiciones dentro de la Administración Pública.Educa dirige parte de sus ingresos a la sostenibilidad ambiental y ciudadana, lo que la consolida como una Empresa Socialmente Responsable.

Las Titulaciones acreditadas por Educa Business School pueden certificarse con la Apostilla de La Haya(CERTIFICACIÓN OFICIAL DE CARÁCTER INTERNACIONAL que le da validez a las Titulaciones Oficiales en más de 160 países de todo el mundo).

Desde Educa, hemos reinventado la formación online, de manera que nuestro alumnado pueda ir superando de forma flexible cada una de las acciones formativas con las que contamos, en todas las áreas del saber, mediante el apoyo incondicional de tutores/as con experiencia en cada materia, y la garantía de aprender los conceptos realmente demandados en el mercado laboral.

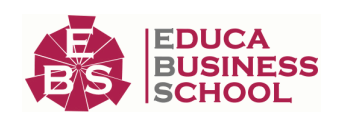

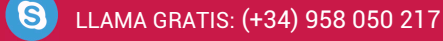

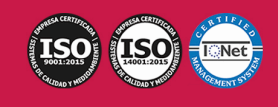

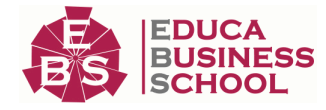

# **Maestría Internacional en Youtuber Profesional**

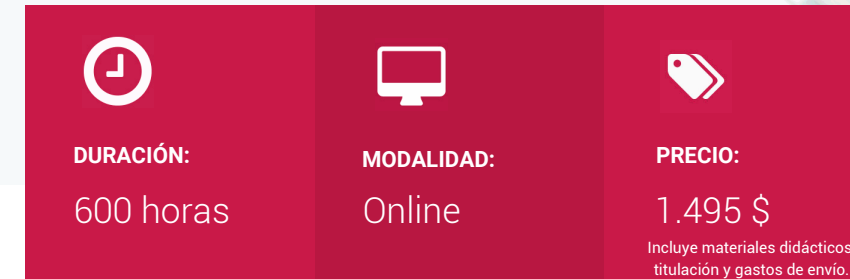

CENTRO DE FORMACIÓN: Educa Business School

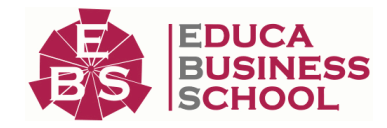

# **Titulación**

Titulación de Maestría Internacional en Youtuber Profesional con 600 horas expedida por EDUCA BUSINESS SCHOOL como Escuela de Negocios Acreditada para la Impartición de Formación Superior de Postgrado, con Validez Profesional a Nivel Internacional

Una vez finalizado el curso, el alumno recibirá por parte de Educa Business School vía correo postal, la titulación que acredita el haber superado con éxito todas las pruebas de conocimientos propuestas en el mismo.

Esta titulación incluirá el nombre del curso/master, la duración del mismo, el nombre y DNI del alumno, el nivel de aprovechamiento que acredita que el alumno superó las pruebas propuestas, las firmas del profesor y Director del centro, y los sellos de la instituciones que avalan la formación recibida (Euroinnova Formación, Instituto Europeo de Estudios Empresariales y Comisión Internacional para la Formación a Distancia de la UNESCO).

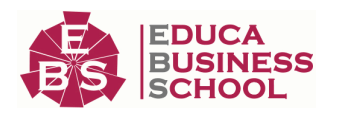

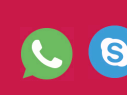

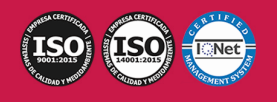

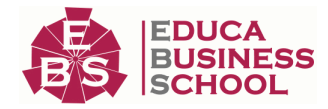

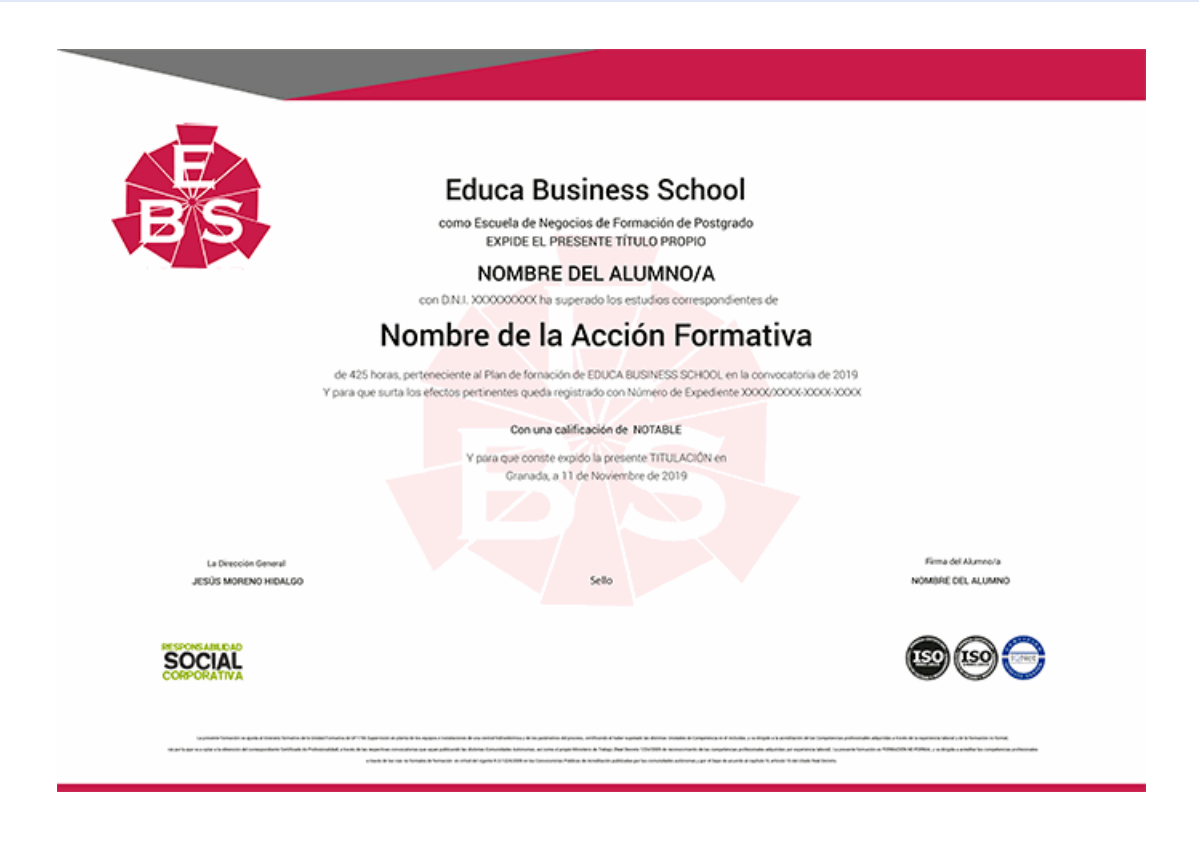

# **Descripción**

Por medio de Esta Maestría de Profesor-Youtuber. Creación de Videos para Cursos On-Line se ofrece al alumnado una formación especializada en el ámbito de la creación y edición de vídeo, que le permitirá crear y gestionar un canal de Youtube a nivel profesional. Dada la elevada relevancia que tiene actualmente el contenido en vídeo en diferentes ámbitos, como el empresarial, el educativo o el social, cada vez más personas optan por desarrollar una carrera profesional como Youtuber. Con este Maestría de Youtuber online aprenderás todo lo necesario sobre cómo crear vídeos para tus cursos online en Youtube utilizando para ello Adobe Premiere CC, una de las herramientas de edición de vídeo digital más empleadas en el ámbito profesional...

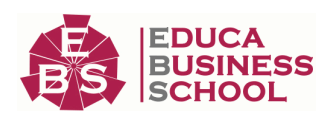

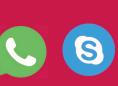

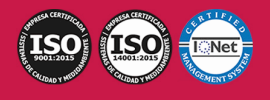

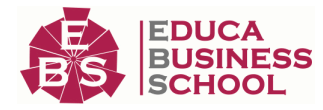

# **Objetivos**

- Conocer qué es el vídeo digital. - Conocer qué es Youtube, su historia y evolución, y el impacto del contenido en vídeo a nivel social, educativo y empresarial. - Aprender a crear, gestionar y optimizar un canal de Youtube. - Aprender a crear contenidos en vídeo para Youtube con finalidad didáctica o educativa. - Saber cómo utilizar Youtube Analytics para hacer un seguimiento de los resultados del canal. - Dominar las principales estrategias de monetización empleadas en Youtube. - Editar contenidos de vídeo y audio de forma profesional utilizando Adobe Premier. - Utilizar las herramientas de animación, efectos, transición, etc. disponibles en Adobe Premier para realizar sus propias películas - Exportar el vídeo generado, empleando los diferentes formatos disponibles.

# **A quién va dirigido**

Esta Maestría Youtuber está dirigida a todos aquellos estudiantes y profesionales del sector de la comunicación interesados en completar o actualizar sus conocimientos sobre cómo gestionar un canal de Youtube o cómo monetizar vídeos en Youtube. Además, también está orientado a todas aquellas personas interesadas en orientar su carrera profesional al ámbito de la comunicación en internet, y más concretamente, a quienes quieran aprender cómo ser Youtuber.

# **Para qué te prepara**

A través dla maestría Profesor-Youtuber. Creación de Videos para Cursos On-Line podrás adquirir los conocimientos y habilidades profesionales necesarias para crear y gestionar tu propio canal de Youtube, elaborando una estrategia de gestión de contenidos en base a los análisis realizados con Youtube Analytics. Además, tras completar la maestría de Youtuber online dominarás las técnicas de monetización más importantes existentes en la actualidad. Por otra parte, gracias a esta Maestría online de youtuber sabrás como editar vídeos con Adobe Premiere CC, desde el inicio del proyecto hasta la exportación a los diferentes formatos compatibles con el programa y su posterior publicación en Youtube.

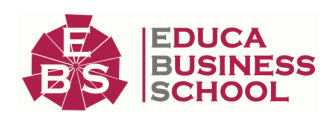

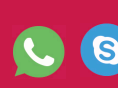

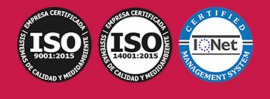

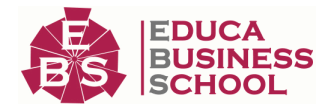

# **Salidas Laborales**

Youtuber / Influencer / Edición de vídeo digital / Gestión de canales de Youtube / Gestión de campañas de marketing digital en Youtube

# **Formas de Pago**

- Tarjeta

-

- Transferencia
- Paypal

Otros: PayU, Sofort, Western Union, SafetyPay Fracciona tu pago en cómodos plazos sin intereses + Envío Gratis.

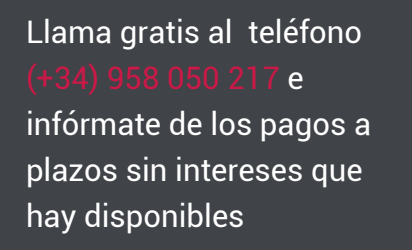

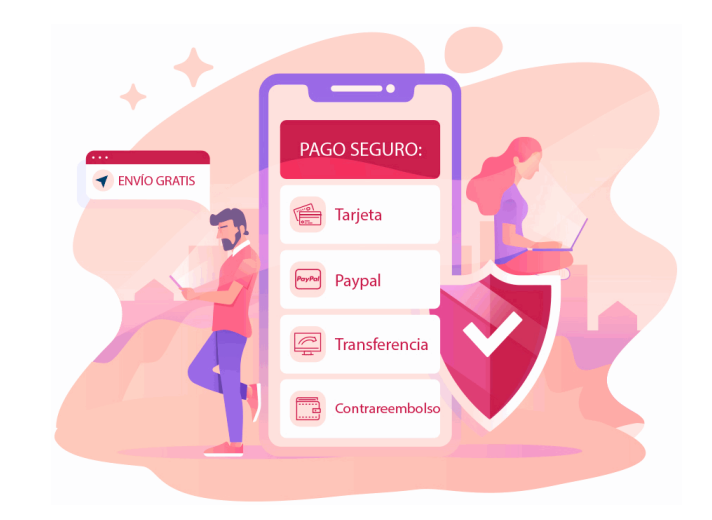

# **Financiación**

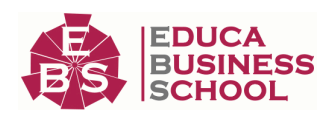

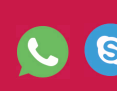

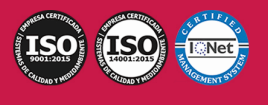

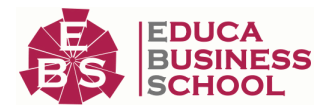

Facilidades económicas y financiación 100% sin intereses.

En Educa Business ofrecemos a nuestro alumnado facilidades económicas y financieras para la realización de pago de matrículas, todo ello 100% sin intereses.

10% Beca Alumnos: Como premio a la fidelidad y confianza ofrecemos una beca a todos aquellos que hayan cursado alguna de nuestras acciones formativas en el pasado.

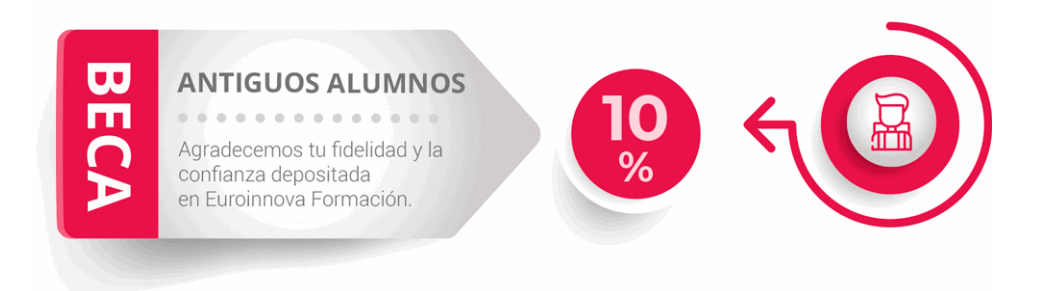

# **Metodología y Tutorización**

El modelo educativo por el que apuesta Euroinnova es el aprendizaje colaborativo con un método de enseñanza totalmente interactivo, lo que facilita el estudio y una mejor asimilación conceptual, sumando esfuerzos, talentos y competencias.

El alumnado cuenta con un equipo docente especializado en todas las áreas.

Proporcionamos varios medios que acercan la comunicación alumno tutor, adaptándonos a las circunstancias de cada usuario.

Ponemos a disposición una plataforma web en la que se encuentra todo el contenido de la acción formativa. A través de ella, podrá estudiar y comprender el temario mediante actividades prácticas, autoevaluaciones y una evaluación final, teniendo acceso al contenido las 24 horas del día. Nuestro nivel de exigencia lo respalda un

acompañamiento personalizado.

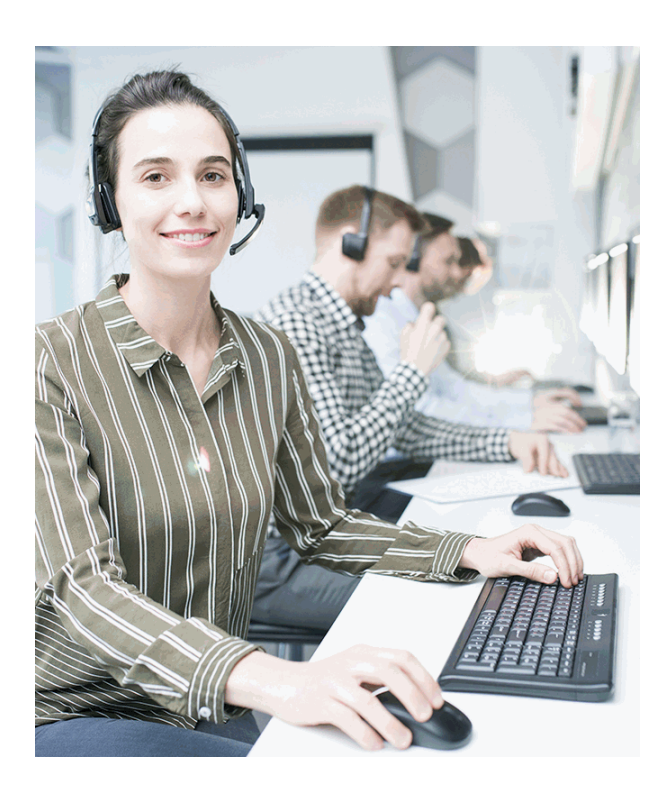

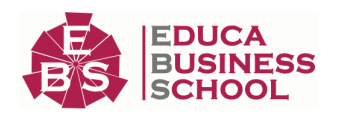

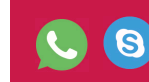

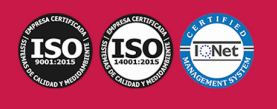

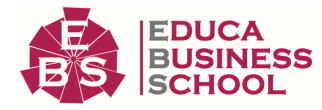

# **Redes Sociales**

Síguenos en nuestras redes sociales y pasa a formar parte de nuestra gran comunidad educativa, donde podrás participar en foros de opinión, acceder a contenido de interés, compartir material didáctico e interactuar con otros/as alumnos/as, ex alumnos/as y profesores/as. Además, te enterarás antes que nadie de todas las promociones y becas mediante nuestras publicaciones, así como también podrás contactar directamente para obtener información o resolver tus dudas.

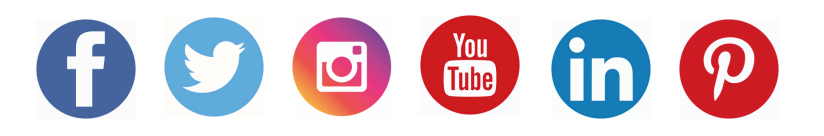

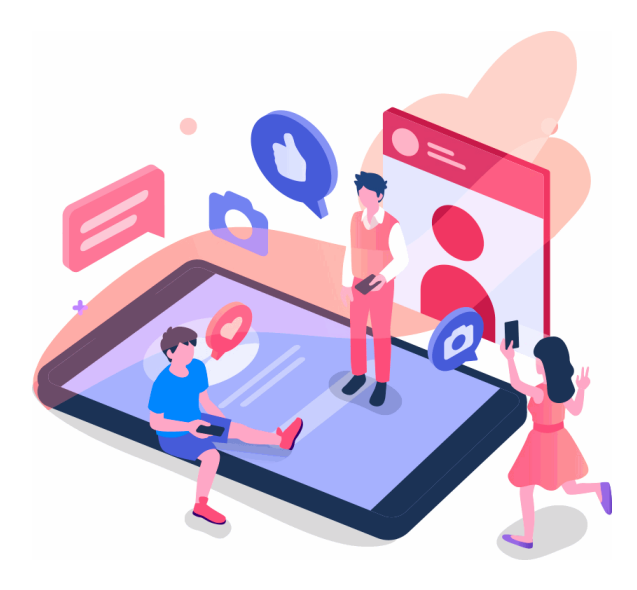

# **Reinventamos la Formación Online**

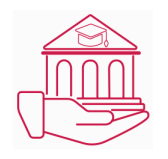

# Más de 150 cursos Universitarios

Contamos con más de 150 cursos avalados por distintas Universidades de reconocido prestigio.

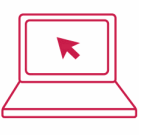

# Campus 100% Online

Impartimos nuestros programas formativos mediante un campus online adaptado a cualquier tipo de dispositivo.

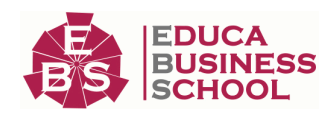

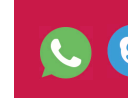

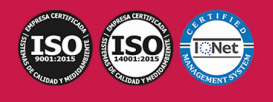

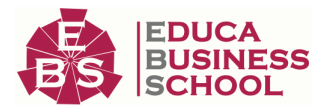

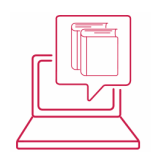

# Amplio Catálogo

Nuestro alumnado tiene a su disposición un amplio catálogo formativo de diversas áreas de conocimiento.

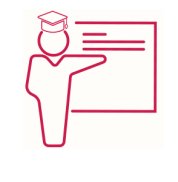

# Claustro Docente

Contamos con un equipo de docentes especializados/as que realizan un seguimiento personalizado durante el itinerario formativo del alumno/a.

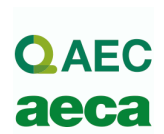

# Nuestro Aval AEC y AECA

Nos avala la Asociación Española de Calidad (AEC) estableciendo los máximos criterios de calidad en la formación y formamos parte de la Asociación Española de Contabilidad y Administración de Empresas (AECA), dedicada a la investigación de vanguardia en gestión empresarial.

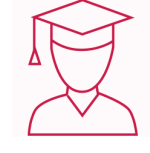

# Club de Alumnos/as

Servicio Gratuito que permite a nuestro alumnado formar parte de una extensa comunidad virtual que ya disfruta de múltiples ventajas: beca, descuentos y promociones en formación. En este, se puede establecer relación con alumnos/as que cursen la misma área de conocimiento, compartir opiniones, documentos, prácticas y un sinfín de intereses comunitarios.

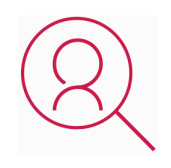

# Bolsa de Prácticas

Facilitamos la realización de prácticas de empresa, gestionando las ofertas profesionales dirigidas a nuestro alumnado. Ofrecemos la posibilidad de practicar en entidades relacionadas con la formación que se ha estado recibiendo en nuestra escuela.

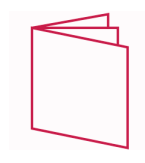

# Revista Digital

El alumnado puede descargar artículos sobre e-learning, publicaciones sobre formación a distancia, artículos de opinión, noticias sobre convocatorias de oposiciones, concursos públicos de la administración, ferias sobre formación, y otros recursos actualizados de interés.

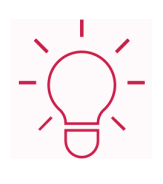

# Innovación y Calidad

Ofrecemos el contenido más actual y novedoso, respondiendo a la realidad empresarial y al entorno cambiante, con una alta rigurosidad académica combinada con formación práctica.

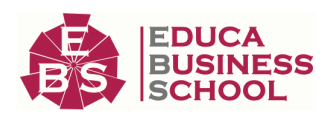

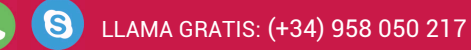

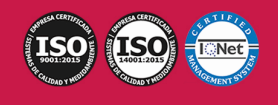

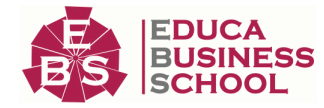

# **Acreditaciones y Reconocimientos**

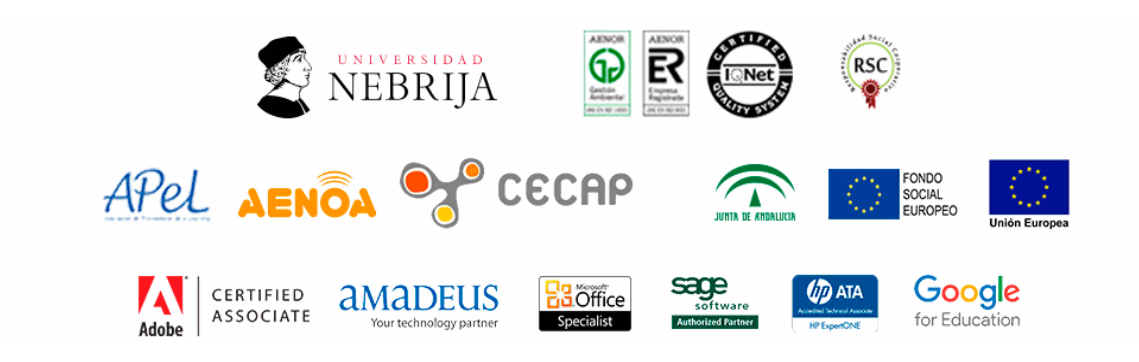

# **Temario**

# PARTE 1. GESTIÓN DE CONTENIDOS EN YOUTUBE

# UNIDAD DIDÁCTICA 1. VÍDEO DIGITAL

- 1.¿Que es el vídeo digital?
- 2.Soporte para el vídeo digital
	- 1.- Tipos de soporte para vídeo digital
- 3.Formatos de vídeo
	- 1.- ¿Qué es el formato de vídeo?
	- 2.- Tipos de formatos de vídeo
	- 3.- ¿Qué son los códecs?
	- 4.- Tipos de códecs
- 4.Relación de aspecto
- 5.Edición de vídeo
	- 1.- Software de edición de vídeo

# UNIDAD DIDÁCTICA 2. INTRODUCCIÓN A YOUTUBE

- 1.Introducción a Youtube
- 2.Servicios de Youtube
- 3.Interfaz de YouTube
- 4."Mi canal" de YouTube
- 5.YouTube Studio

# UNIDAD DIDÁCTICA 3. CÓMO CREAR UN CANAL DE YOUTUBE

1.Cómo crear un canal de Youtube

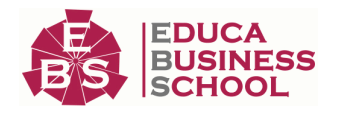

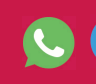

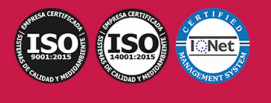

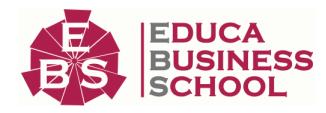

- 1.- Crear cuenta de Google
- 2.- Activar cuenta de YouTube
- 2.Cómo eliminar u ocultar canal de YouTube
- 3.Cómo eliminar cuenta de Google
	- 1.- Eliminar cuenta de Google

## UNIDAD DIDÁCTICA 4. CÓMO OPTIMIZAR UN CANAL DE YOUTUBE

- 1.¿Qué es la optimización del canal?
- 2.Cómo optimizar un canal de Youtube
	- 1.- Personaliza tu canal
	- 2.- Introduce enlaces en tu perfil
	- 3.- Destaca un vídeo
	- 4.- Optimiza tus vídeos
- 3.Cómo mejorar la seguridad
	- 1.- Verifica tu cuenta
	- 2.- Activa la verificación en dos pasos
	- 3.- Cambia la contraseña

# UNIDAD DIDÁCTICA 5. CÓMO HACER CONTENIDO DIDÁCTICO EN YOUTUBE

- 1.Cómo hacer contenido didáctico en Youtube
- 2.Tipos de contenido didáctico en YouTube
	- 1.- Vídeos sobre Experimentos
	- 2.- Vídeos sobre Tecnología
	- 3.- Vídeos sobre Videojuegos
	- 4.- Vídeos sobre Música
	- 5.- Vídeos sobre Cocina
	- 6.- Vídeos sobre Tutoriales
	- 7.- VLOGS

# UNIDAD DIDÁCTICA 6. CÓMO MONITORIZAR TU CANAL: YOUTUBE ANALYTICS

- 1.¿Qué es Analytics?
- 2.Cómo monitorizar tu canal: Youtube Analytics
	- 1.- Analytics en YouTube Studio
	- 2.- Analytics en YouTube Creator Studio

# UNIDAD DIDÁCTICA 7. CÓMO MONETIZAR TUS VIDEOS EN YOUTUBE

- 1.¿Qué es monetizar vídeos en YouTube?
	- 1.- AdSense
	- 2.- Programa de Partners de YouTube
- 2.Cómo monetizar vídeos en Youtube
	- 1.- Registrarse en AdSense
	- 2.- Solicitar monetización
- 3.Polémica por los requisitos de YouTube

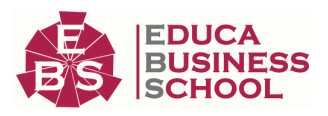

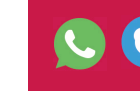

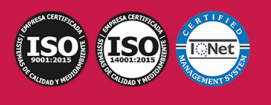

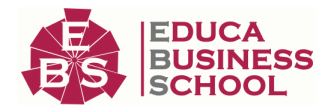

4.Alternativas a la monetización de YouTube

# PARTE 2. ADOBE PREMIERE CC

# UNIDAD DIDÁCTICA 1. INTRODUCCIÓN A PREMIERE

1.Interface de Adobe Premiere

- 2.Espacio de trabajo
- 3.Importar archivos
- 4.Ajustes de proyecto
- 5.Paneles y espacios de trabajo
- 6.Ejercicios Prácticos

# UNIDAD DIDÁCTICA 2. ADMINISTRACIÓN DE RECURSOS

- 1.Panel proyecto
- 2.Ventana monitor
- 3.Panel línea de tiempo
- 4.Uso de las pistas
- 5.Modificar un clip
- 6.Ejercicios prácticos

## UNIDAD DIDÁCTICA 3. HERRAMIENTAS Y MARCADORES

- 1.Herramientas
- 2.Herramientas de selección, velocidad y zoom
- 3.Herramientas de edición
- 4.Herramienta cuchilla, deslizar y desplazar
- 5.Marcadores
- 6.Ejercicio práctico

# UNIDAD DIDÁCTICA 4. AUDIO

- 1.Añadir audio
- 2.Grabar Audio
- 3.Mezclador de audio
- 4.Ajustar ganancia y volumen
- 5.Sincronizar audio y video
- 6.Transiciones y efectos de audio

7.Ejercicios prácticos

# UNIDAD DIDÁCTICA 5. TITULACIÓN I

- 1.Crear títulos
- 2.Herramientas de texto
- 3.Agregación de rellenos, contornos y sombras a los títulos
- 4.Estilos de título y panel superior
- 5.Ejercicio práctico

# UNIDAD DIDÁCTICA 6. TITULACIÓN II

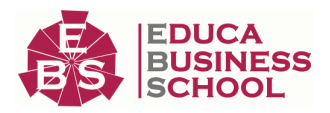

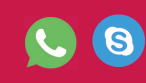

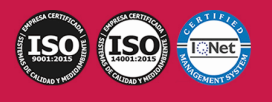

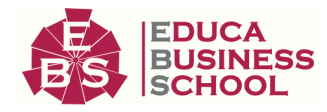

- 1.Formas e imágenes
- 2.Alinear y transformar objetos
- 3.Desplazamiento de títulos
- 4.Plantillas
- 5.Tabulaciones
- 6.Ejercicios Prácticos

## UNIDAD DIDÁCTICA 7. TÉCNICAS DE MONTAJE

- 1.Definición de pistas como destino
- 2.Creación de ediciones de tres y cuatro puntos
- 3.Levantar y extraer fotogramas
- 4.Sincronización de bloqueo e info
- 5.Cuenta atrás y otros
- 6.Automatizar secuencias
- 7.Actividades prácticas

### UNIDAD DIDÁCTICA 8. ANIMACIONES

- 1.Fotogramas claves
- 2.Agregar fotogramas clave
- 3.Editar fotogramas clave
- 4.Animaciones comunes
- 5.Interpolación fotogramas clave
- 6.Movimiento de imágenes fijas en pantalla
- 7.Ejercicios Prácticos

### UNIDAD DIDÁCTICA 9. TRANSPARENCIAS Y COLOR

- 1.Transparencias
- 2.Efectos de Chroma
- 3.Color mate
- 4.Aplicación de los efectos de corrección de color
- 5.Corrección de color
- 6.Ejercicios prácticos

### UNIDAD DIDÁCTICA 10. IMPORTACIÓN, TRANSCRIPCIÓN Y METADATOS

- 1.Importación I
- 2.Importación II
- 3.Administrador de proyectos
- 4.Copia y pegado entre After Effects y Adobe Premiere
- 5.Metadatos
- 6.Transcripción del diálogo
- 7.Actividades Prácticas

## UNIDAD DIDÁCTICA 11. EFECTOS Y TRANSICIONES

1.Efectos fijos y estándar

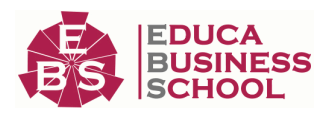

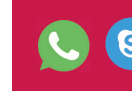

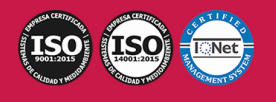

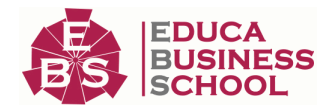

- 2.Tipos de efectos
- 3.Trabajar con efectos
- 4.Panel Controles de efectos
- 5.Transiciones
- 6.Ejercicios prácticos

# UNIDAD DIDÁCTICA 12. EXPORTAR

- 1.Tipos de exportación
- 2.Conceptos básicos
- 3.Formatos de exportación
- 4.Exportar imágenes
- 5.Exportación para Web y otros dispositivos
- 6.Ejercicios prácticos

# PARTE 3. SOCIAL MEDIA MANAGEMENT

# UNIDAD DIDÁCTICA 1. INTRODUCCIÓN Y CONTEXTUALIZACIÓN DEL SOCIAL MEDIA

- 1.Tipos de redes sociales
- 2.La importancia actual del social media
- 3.Prosumer
- 4.Contenido de valor
- 5.Marketing viral
- 6.La figura del Community Manager
- 7.Social Media Plan
- 8.Reputación Online

# UNIDAD DIDÁCTICA 2. GESTIÓN DE FACEBOOK

- 1.Primero pasos con Facebook
- 2.Facebook para empresas
- 3.Configuración de la Fanpage
- 4.Configuración de mensajes: Facebook Messenger
- 5.Tipo de publicaciones
- 6.Creación de eventos
- 7.Facebook Marketplace
- 8.Administración de la página
- 9.Facebook Insights

# UNIDAD DIDÁCTICA 3. GESTIÓN DE INSTAGRAM

- 1.Introducción a Instagram
- 2.Instagram para empresas
- 3.Creación de contenido
- 4.Uso de Hashtags
- 5.Instagram Stories

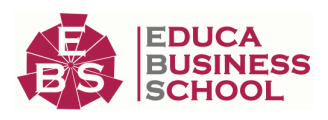

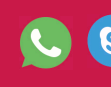

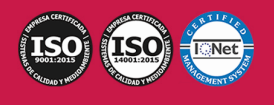

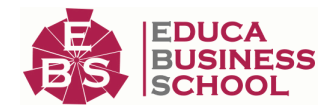

- 6.Herramientas creativas
- 7.Colaboración con influencers
- 8.Principales estadísticas

## UNIDAD DIDÁCTICA 4. GESTIÓN DE TWITTER

- 1.Introducción a Twitter
- 2.Elementos básicos de Twitter
- 3.Twitter para empresas
- 4.Servicio de atención al cliente a través de Twitter
- 5.Contenidos
- 6.Uso de Hashtags y Trending Topic
- 7.Twitter Analytics
- 8.TweetDeck
- 9.Audiense
- 10.Hootsuite
- 11.Bitly

# UNIDAD DIDÁCTICA 5. GESTIÓN DE LINKEDIN

- 1.Introducción a LinkedIn
- 2.LinkedIn para empresas
- 3.Creación de perfil y optimización
- 4.Grupos
- 5.SEO para LinkedIn
- 6.Analítica en LinkedIn
- 7.LinkedIn Recruiter

# UNIDAD DIDÁCTICA 6. GESTIÓN DE YOUTUBE

- 1.Introducción a Youtube
- 2.Vídeo Marketing
- 3.Crear una canal de empresa
- 4.Optimización del canal
- 5.Creación de contenidos
- 6.Gestión de comentarios
- 7.Youtube Analytics
- 8.Youtube vs Vimeo
- 9.Keyword Tool
- 10.Youtube Trends

## UNIDAD DIDÁCTICA 7. PUBLICIDAD SOCIAL MEDIA- FACEBOOK ADS

- 1.Introducción a Facebook Ads
- 2.Tipos de Campañas y objetivos publicitarios
- 3.Segmentación: públicos
- 4.Presupuesto

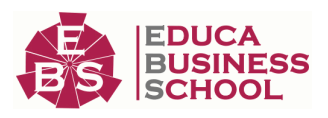

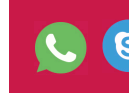

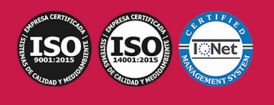

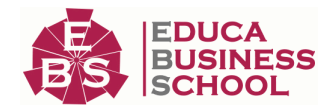

#### 5.Formatos de anuncios

6.Ubicaciones

- 7.Administrador de anuncios
- 8.Seguimiento y optimización de anuncios

9.Power Editor

10.Pixel de Facebook

## UNIDAD DIDÁCTICA 8. PUBLICIDAD SOCIAL MEDIA- INSTAGRAM ADS

1.Introducción a Instagram Ads

- 2.Objetivos publicitarios
- 3.Tipos de anuncios
- 4.Administrador de anuncios
- 5.Presupuesto
- 6.Instagram Partners
- 7.Segmentación

## UNIDAD DIDÁCTICA 9. PUBLICIDAD SOCIAL MEDIA- TWITTER ADS

- 1.Objetivos publicitarios
- 2.Audiencias en Twitter
- 3.Tipos de anuncios
- 4.Administrador de anuncios
- 5.Creación de campañas y optimización
- 6.Twitter Cards
- 7.Instalación código de seguimiento
- 8.Listas de remarketing

## UNIDAD DIDÁCTICA 10. PUBLICIDAD SOCIAL MEDIA- LINKEDIN ADS

- 1.Introducción a LinkedIn Ads
- 2.Formatos de anuncios
- 3.Objetivos publicitarios
- 4.Creación de campañas
- 5.Segmentación
- 6.Presupuesto
- 7.Seguimiento y medición de resultados

# UNIDAD DIDÁCTICA 11. PUBLICIDAD SOCIAL MEDIA- PUBLICIDAD EN YOUTUBE

- 1.Ventajas de la publicidad en Youtube
- 2.Youtube y Google Adwords
- 3.Tipos de anuncios en Youtube
- 4.Campaña publicitarias en Youtube con Google Adwords
- 5.Creación de anuncios desde Youtube

# PARTE 4. CREACIÓN Y GESTIÓN DE BLOG

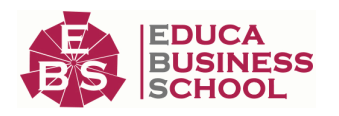

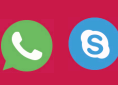

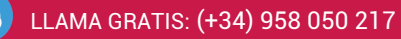

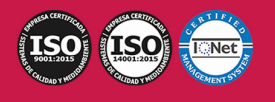

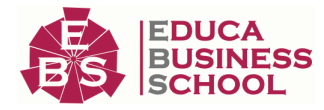

## UNIDAD DIDÁCTICA 1. INTRODUCCIÓN A WORDPRESS

1.¿Que es un blog? 2.¿Que es Wordpress? 3.Diferencias entre WordPress.com y WordPress.org UNIDAD DIDÁCTICA 2. PLATAFORMA WORDPRESS.COM 1.Darse de Alta 2.Portada y tablero 3.Crear un Post 4.Subir Imágenes, videos y audio en un post 5.Crear páginas y enlaces 6.Gestión, diseño y categorías 7.Comentarios, ajustes y usuarios UNIDAD DIDÁCTICA 3. INSTALAR WORDPRESS.ORG 1.Requisitos de la instalación 2.Darse de alta en un servidor 3.Crear un espacio web 4.Crear una base de datos 5.Descargar WordPress.org 6.Configurar el FTP 7.Instalar WordPress.org UNIDAD DIDÁCTICA 4. AJUSTES DE CONFIGURACIÓN 1.Ajustes generales 2.Ajustes de Escritura 3.Ajustes de Lectura 4.Ajustes de Comentarios 5.Ajustes de Medios 6.Ajustes privacidad y enlaces UNIDAD DIDÁCTICA 5. AÑADIR CONTENIDO I 1.Añadir una nueva entrada I 2.Añadir una nueva entrada II 3.Multimedia en una Entrada I 4.Multimedia en una entrada II 5.Menú Multimedia UNIDAD DIDÁCTICA 6. AÑADIR CONTENIDO II 1.Categorías 2.Etiquetas 3.Enlaces 4.Comentario

5.Páginas

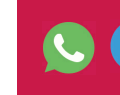

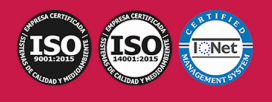

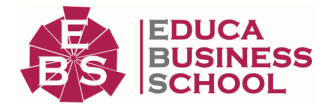

## UNIDAD DIDÁCTICA 7. OTRAS POSIBILIDADES DE WORDPRESS

 1.Revisiones y Papelera 2.Herramientas I 3.Herramientas II 4.Usuarios 5.Perfil de usuario 6.Crear un avatar personalizado UNIDAD DIDÁCTICA 8. PLANTILLAS 1.Instalar Temas I

2.Instalar Temas II

3.Menús

4.Fondo y cabeceras

5.Los widgets

6.El Editor y Estructura

# UNIDAD DIDÁCTICA 9. PLUGINS

 1.Conceptos básicos 2.Instalar plugins 3.Clasificación plugins 4.Pluging sociable 5.Pluging global flash gallery UNIDAD DIDÁCTICA 10. SEO

 1.Introducción 2.Url y titulo 3.Mapa web, navegación y diseño 4.Contenido duplicado 5.Optimizar imágenes

# PARTE 5. INFLUENCER

# UNIDAD DIDÁCTICA 1. INTRODUCCIÓN. LA FIGURA DEL INFLUENCER

1.¿Qué es un influencer?

1.- Importancia del feedback

2.Tipos de influencers

1.- Influencer digital

3.Diferencias entre un macroinfluencer y un microinfluencer

4.Pautas iniciales para ser influencer

# UNIDAD DIDÁCTICA 2. PERSONAL BRANDING. CREACIÓN Y GESTIÓN DE TU MARCA PERSONAL

1.¿Qué es la marca personal?

2.Ventajas de crear una marca personal

3.Cómo crear una marca personal o personal branding

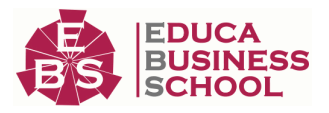

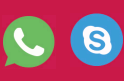

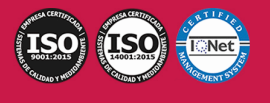

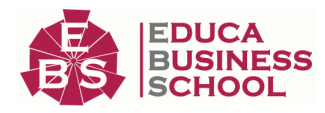

- 1.- Creación de personal branding
- 2.- Difusión de contenidos de interés
- 3.- Monitorización
- 4.- Monetización para rentabilizar trabajo
- 4.Digital Branding Management

## UNIDAD DIDÁCTICA 3. HABILIDADES Y COMPETENCIAS DE LA COMUNICACIÓN

- 1.Introducción a la comunicación
- 2.La comunicación comercial tradicional
	- 1.- El mix de comunicación comercial
- 3.La comunicación digital
- 4.La comunicación global de la empresa: identidad e imagen corporativa
- 5.Comunicación Integral de Marketing (CIM)

# UNIDAD DIDÁCTICA 4. RELACIONES PÚBLICAS

- 1.Introducción de las Relaciones Públicas
	- 1.- Relaciones públicas y publicidad
- 2.¿Cómo montar una operación de relaciones públicas?
	- 1.- Investigación
	- 2.- Objetivos
	- 3.- Estrategia
	- 4.- Plan RRPP
	- 5.- Implementación
	- 6.- Seguimiento
	- 7.- Evaluación

# UNIDAD DIDÁCTICA 5. GESTIÓN DE CRISIS EN REDES SOCIALES. CÓMO ACTUAR ANTE HATERS Y **TROLLS**

- 1.Creación de un plan de crisis
	- 1.- Definición de responsables en un plan de crisis
	- 2.- Identificar los influencers de una marca
	- 3.- Diseñar plan de acción
	- 4.- Crear escenarios de una crisis
	- 5.- Definir tipo de respuesta
- 2.Ejemplos de crisis bien gestionadas
- 1.- Error de Pepsi
- 2.- Donettes
- 3.Aparición de individuos malignos en redes sociales
	- 1.- ¿Qué es un troll?
	- 2.- ¿Qué es un hater?
	- 3.- ¿Cómo actuar ante ellos?

UNIDAD DIDÁCTICA 6. ANÁLISIS DE RESULTADOS: CÓMO CALCULAR EL ENGAGEMENT

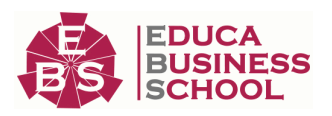

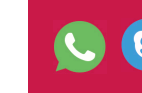

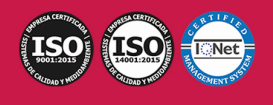

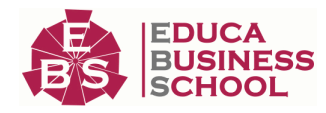

- 1.¿Qué es el engagement?
- 2.¿Cómo podemos conseguir engagement?
- 3.Métricas de engagement en redes sociales
- 4.¿Qué es el CTR?
	- 1.- Razones por las que manipular el CTR no resulta útil
	- 2.- Importancia del CTR
- 5.Fórmula para calcular el engagement en redes sociales
- 6.Fórmula para calcular engagement de un influencer

## UNIDAD DIDÁCTICA 7. PUBLICIDAD EN REDES SOCIALES: POST PATROCINADOS, RESEÑAS Y **CONCURSOS**

- 1.Introducción
- 2.¿Qué es el post patrocinado?
- 3.¿Qué es una reseña?
	- 1.- ¿Cómo creamos una reseña en Facebook?
- 4.¿Qué es un concurso?
	- 1.- Tipos de concursos

# UNIDAD DIDÁCTICA 8. ESTRATEGIAS DE NEGOCIACIÓN CON PATROCINADORES Y ANUNCIANTES

- 1.Introducción a los tipos de anuncios en buscadores
- 2.Anuncios de búsqueda
	- 1.- Tipos de anuncios
- 3.Remarketing
- 4.Publicidad en Youtube

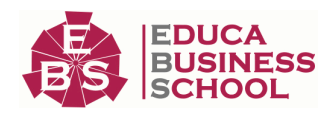

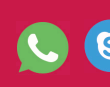

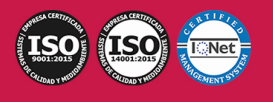